### **Bekanntmachung des Amtes Landschaft Sylt**

# **für die amtsangehhörigen Gemeinden: Gemeinde List auf Sylt, Gemeinde Kampen (Sylt),**

## **Gemeinde Wenningstedt – Braderup (Sylt) und Gemeinde Hörnum (Sylt)**

# **Bekanntmachung der Gemeinde Sylt**

### **Öffentliche Auslegung des Entwurfes des Landschaftsrahmenplanes für den Planungsraum 1**

Im Auftrag des Ministeriums für Energiewende, Landwirtschaft, Umwelt, Natur und Digitalisierung des Landes Schleswig-Holstein: Öffentliche Auslegung des Entwurfes des Landschaftsrahmenplanes für den Planungsraum 1 Der bestehende Landschaftsrahmenplan V aus dem Jahr 2002 ist aufgrund der Neu-fassung der Planungsräume in Schleswig-Holstein durch das Landesplanungsgesetz (LaPlaG) vom 27. Januar 2014 sowie aufgrund neuer Rahmenbedingungen und aktueller Entwicklungen durch das Ministerium für Energiewende, Landwirtschaft, Umwelt, Natur und Digitalisierung des Landes Schleswig-Holstein als oberste Naturschutzbehörde fortgeschrieben bzw. neu gefasst worden. Aus dem alten Planungsraum V ist der neue Planungsraum 1 geworden. Hierzu gehören unverändert die Kreise Nordfriesland und Schleswig-Flensburg sowie die Stadt Flensburg.

Der Entwurf des neuen Landschaftsrahmenplanes 1 bestehend aus drei Karten im Maßstab 1:100.000, einem Textteil sowie einem Anhang (Erläuterungen) mit ergänzenden Ausführungen und Darstellungen kann in der Inselverwaltung der Gemeinde Sylt und des Amtes Landschaft Sylt, Amt für Umwelt und Bauen, Hebbelweg 2, 2. OG auf dem Flur, 25980 Sylt/OT Westerland während der folgenden Öffnungszeiten: Mo.- Fr. von 8.00 Uhr – 12.30 Uhr sowie Mo. und Do. von 14.00 Uhr – 17.00 Uhr eingesehen werden.

#### **Die öffentliche Auslegung beginnt am 1. Oktober 2018 und endet am 31. Januar 2019.**

Jeder, dessen Belange durch den Entwurf des Landschaftsrahmenplanes 1 berührt werden, kann unter der o.g. genannten Anschrift der Inselverwaltung oder dem Ministerium für Energiewende, Landwirtschaft, Umwelt, Natur und Digitalisierung des Landes Schleswig-Holstein, Mercatorstraße 3, 24106 Kiel vom 1. Tag der Auslegung an bis zu 1 Monat nach Ablauf der Auslegungsfrist eine Stellungnahme schriftlich oder zur Niederschrift abgeben. Die Stellungnahme kann zusätzlich digital an folgende E-Mail-Adresse: [LRP@melund.landsh.de](mailto:LRP@melund.landsh.de) gesandt werden. Das Ministerium für Energiewende, Landwirtschaft, Umwelt, Natur und Digitalisierung des Landes Schleswig-Holstein wird die fristgerecht eingegangenen Stellungnahmen prüfen und den Betroffenen das Ergebnis mitteilen. Der bestehende Landschaftsrahmenplan V verliert am Tag nach der Veröffentlichung des neuen Landschaftsrahmenplans 1 im Amtsblatt Schleswig-Holstein seine Gültigkeit. Der Entwurf des neuen Landschaftsrahmenplans 1 und die dazugehörigen Karten sind auch im Internet unter [https://bolapla-sh.de](https://bolapla-sh.de/)

einsehbar. Auch hierüber kann eine Stellungnahme abgegeben werden.

Sylt, den 18.09.2018 **Amt Landschaft Sylt Gemeinde Sylt** - Die Amtsvorsteherin – - Der Bürgermeister- Im Auftrag Im Auftrag gez. Joachim Schweitzer gez. Joachim Schweitzer

### **Fortschreibung der Landschaftsrahmenpläne für Schleswig-Holstein**

Das Ministerium Energiewende, Landwirtschaft, Umwelt, Natur und Digitalisierung des Landes Schleswig-Holstein schreibt derzeit die Landschaftsrahmenpläne fort. Diese legen aus naturschutzfachlicher Sicht fest, wohin sich das Land und seine Regionen räumlich entwickeln sollen.

Teil des Aufstellungsverfahrens ist auch ein umfassendes Anhörungs- und Beteiligungsverfahren, das am 01. Oktober 2018 starten wird und am 28. Februar 2019 endet. Dieses Verfahren wird neben der herkömmlichen Auslegung als Online-Verfahren durchgeführt.

Das Online-Verfahren ist vollständig im Internet realisiert, ist datenbankgestützt und erlaubt neben textlichen Einwendungen auch kartenorientierte Anmerkungen in der bereitgestellten Plankarte. Die Beteiligungsdatenbank enthält strikt von einander getrennte und passwortgeschützte Bereiche:

Den persönlichen Arbeitsbereich der Beteiligten und den Auswertungsbereich des Vorhabenträgers.

An die Rechner der Beteiligten werden außer einem normalen Internetbrowser keine weiteren Hard- und Softwareanforderungen gestellt. Dies ermöglicht eine interaktive und intuitive Nutzung der Planunterlagen durch die Beteiligten.

Schleswig-Holstein Ministerium für Energiewende, Landwirtschaft, Umwelt, Natur und Digitalisierung

# **Haben Sie noch Fragen?**

### **Fachlicher Ansprechpartner:**

Ministerium Energiewende, Landwirtschaft, Umwelt, Natur und Digitalisierung des Landes Schleswig-Holstein

Referat für Landschaftsplanung; Eingriffsregelung, UVP; Sport und Erholung

Funktionspostfach: lrp@melund.landsh.de

### **Technischer Ansprechpartner:**

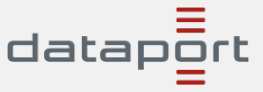

Funktionspostfach: bobsh@dataport.de

https://www.bolapla-sh.de/

www.schleswigholstein.de/landschaftsrahmenplanung

# **Schleswig-Holstein plant. Reden Sie mit.**

Ministerium für Energiewende, Landwirtschaft, Umwelt, Natur und Digitalisierung

**Fortschreibung der Landschaftsrahmenpläne** 

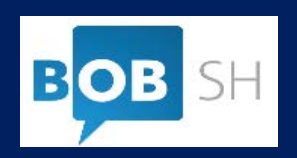

### **Wie kann ich mitreden?**

## **Als Bürgerin oder Bürger teilnehmen:**

Bürgerinnen und Bürger können das Online-Beteiligungsverfahren ohne Anmeldung nutzen. Unter https://bolapla-sh.de/ werden alle laufenden Beteiligungsverfahren angezeigt. Wählen Sie einfach das gewünschte Online-Verfahren aus und geben Sie Ihre Stellungnahme ab.

Wenn Sie zusätzliche Funktionen (wie z.B. Zwischenspeicherung Ihrer Stellungnahme zur späteren Weiterbearbeitung oder Mitzeichnung anderer Stellungnahmen) nutzen möchten, können Sie sich ähnlich wie Institutionen (s.u.) als Bürgerin oder Bürger im Schleswig-Holstein-Service registrieren ("Anmelden" oben rechts auf der Seite oder unter https://service.schleswig-holstein.de).

## **Als Institution teilnehmen:**

Institutionen wie Kreise, Gemeinden, Verbände oder Behörden benötigen zur Teilnahme ein Nutzerkonto im Schleswig-Holstein-Service. Bitte melden Sie sich zunächst dort an, um nach der Freigabe eine Stellungnahme zu einem Beteiligungsverfahren abzugeben (https://service.schleswig-holstein.de). Unter https://bolapla-sh.de/ werden alle laufenden Beteiligungsverfahren angezeigt.

## **Abgabe einer Stellungnahme**

Auf der Startseite https://bolapla-sh.de/ sehen Sie alle aktuellen Online-Beteiligungsverfahren.

Wählen Sie aus der Liste das gewünschte Verfahren, zu dem Sie eine Stellungnahme abgeben möchten.

Es werden Ihnen auf der Verfahrensseite Informationen und Zugänge wie

- Beteiligungszeitraum,
- Planungsdokumente,
- interaktive Karte sowie
- Nutzungsbedingungen & Datenschutz

### angezeigt.

Hier können die Planungsdokumente auch als PDF-Datei heruntergeladen werden.

In der Registerkarte Planungsdokumente erhalten Sie einen Überblick über die für das Verfahren relevanten Dokumente.

In der Registerkarte Planzeichnung wird die Hauptkarte angezeigt. Über die Funktion "Kartenebenen ein-/ ausblenden" können Sie sich verschiedene Themen anzeigen lassen. Über einfache Zeichentools sind auch Markierungen in der Karte möglich. Zu der Karte können Sie ebenfalls eine Stellungnahme abgeben.

# **Ihre Vorteile**

- Beliebig viele Personen können gleichzeitig mit den Unterlagen arbeiten;
- einfacher Zugang zu den Texten und zur Karte durch verlinkte Verzeichnisse;
- gezieltes Auffinden von bestimmten Textstellen durch eine Suchfunktion;
- Stellungnahmen können von jedem Rechner mit Internet-Zugang erstellt werden;
- elektronische Benachrichtigung über die Beendigung des Verfahrens und Fundstelle der Abwägungsergebnisse (Synopse).

## **Unsere Vorteile**

- Aufwändige Erfassung der eingehenden Stellungnahmen entfällt;
- erheblicher Verringerung der Druckkosten;
- erneblicher verringerung der Dru<br>• eindeutiger Bezug der textlichen Stellungnahmen zu den entsprechenden Stellen im Text;
- Verwaltung des Gesamtverfahrens in einer Datenbank.

## **Weitere Informationen**

Weitere Informationen zum Verfahren und zum Online-Beteiligungsverfahren erhalten sie in den FAQs sowie unter:

www.schleswigholstein.de/landschaftsrahmenplanung